## **[Częściowe rozliczenia](https://pomoc.comarch.pl/altum/documentation/czesciowe-rozliczenia/)**

W systemie możliwe jest rozliczanie dokumentów w niższej kwocie niż ta, na którą zostały one wystawione.

Przykład Zarejestrowano operację przychodową od kontrahenta ABC na kwotę 10 000,00 PLN. Po wybraniu przycisku [**Rozlicz**] na liście nierozliczonych płatności tego kontrahenta znajdowały się dwie płatności:

- pierwsza płatność na kwotę 10 000,00 PLN (do rozliczenia: 6 000, 00 PLN)
- druga płatność na kwotę 3 000,00 PLN (do rozliczenia: 3 000,00 PLN)

Zaznaczono parametr *Częściowe rozliczenia*, a następnie, bezpośrednio w kolumnie *Do rozliczenia*, zmieniono kwotę do rozliczenia dla pierwszej płatności na 4 000,00 PLN. Zaznaczono płatności i wybrano przycisk [**Powiąż**]. W wyniku tych operacji:

- pierwsza płatność została częściowo rozliczona (rozliczono: 4 000 PLN, do rozliczenia: 2 000 PLN)
- druga płatność została całkowicie rozliczona
- operacja została częściowo rozliczona (rozliczono: 7 000 PLN, do rozliczenia: 3 000 PLN)

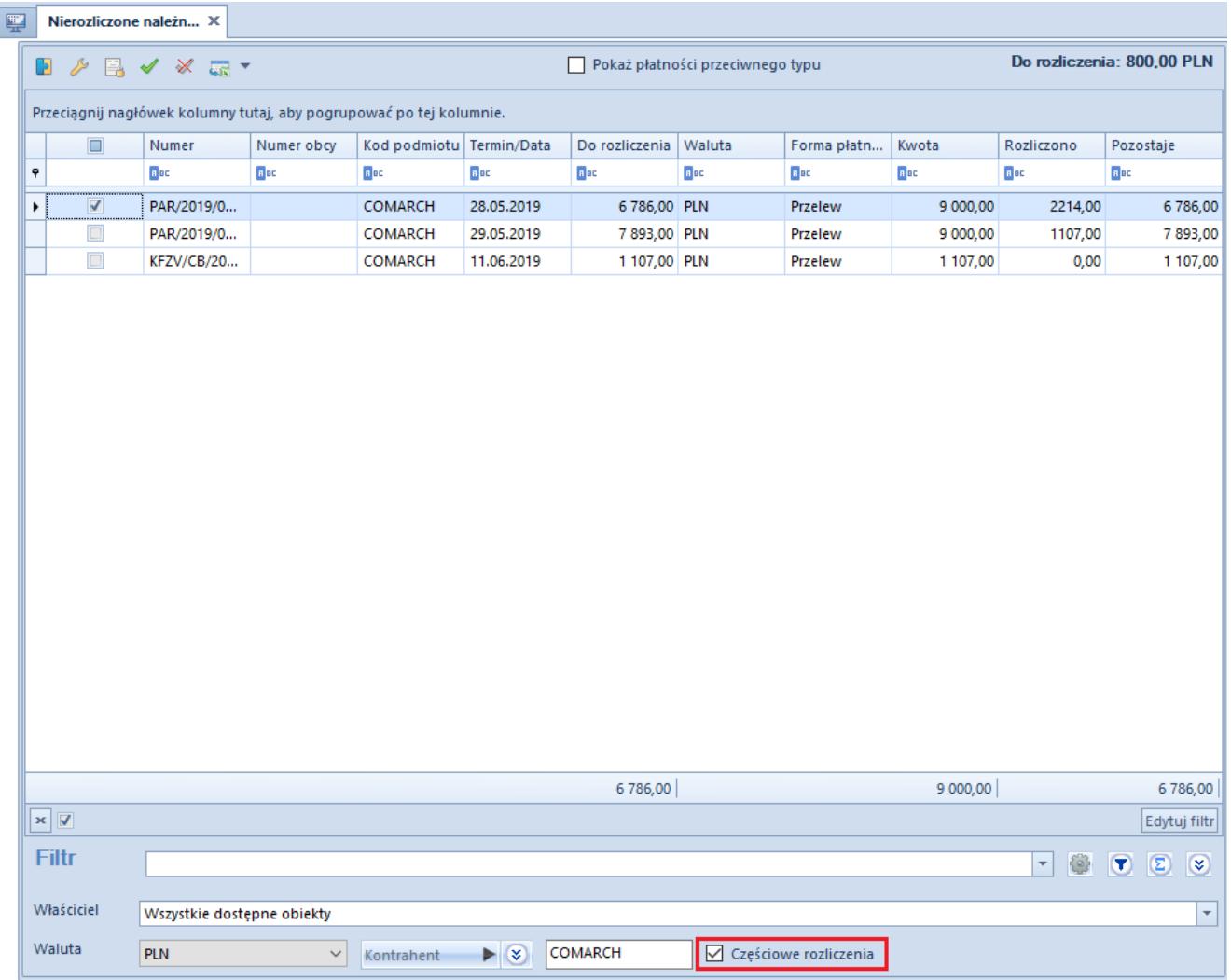

Parametr Częściowe rozliczenia na liście nierozliczone należności po wybraniu przycisku [Rozlicz]

## Przykład

Zarejestrowano FZ na kwotę 1 000,00 PLN. W oknie *Potwierdzenie zapłaty* wskazano zapłatę w kwocie 200,00 PLN. Po dokonaniu rozliczenia na płatności faktury zakupu do rozliczenia pozostaje kwota 800,00 PLN. Automatycznie utworzona operacja została w całości rozliczona.